### Statistique descriptive à deux variables: fréquence conditionnelles

## 1 Tableau à double entrée

Lorsque les données sont présentées sous la forme de tableau, on complète généralement le tableau par une ligne et une colonne de totaux.

Exemple 1. La population des classes de première d'un lycée est représentée par le tableau suivant :

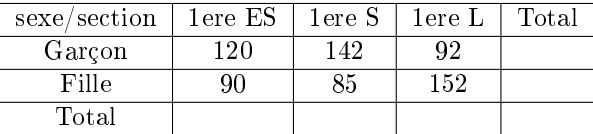

### Remarque:

Les effectifs figurant dans la ligne et la colonne "Total" sont appelés effectifs ................. Les effectifs marginaux correspondent à l'étude d'un seul des deux caractères. Dans l'exemple précédent la colonne "total" donne la répartition des élèves de 1ère par ...... et la ligne "total" donne la répartition des élèves de 1ère par ......

# 2 Tableau des fréquences par rapport à l'effectif global

Un tableau des fréquences à deux entrées se présente comme un tableau d'effectifs à deux entrées dans lequel les effectifs ont été remplacés par des fréquences. (Rappel : Une fréquence est égale à un effectif divisé par l'effectif global; elle peut être exprimée sous forme décimale ou en pourcentage)

Exemple 2. Pour obtenir le tableau des fréquences à partir du tableau précédent, il suffit de diviser chaque nombre du tableau par ...... On obtient (arrondi au centième) :

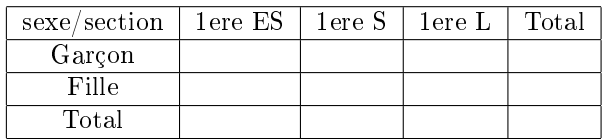

#### Remarque:

Les fréquences gurant dans les ligne et colonne "Total" sont appelés .....................

## 3 Fréquences conditionnelles

Si l'on xe une valeur d'un des 2 caractères on obtient une série à une variable appelée ....................................... Le tableau d'effectifs de cette série correspond à une ligne ou à une colonne du tableau à double entrée.

Exemple 3. On cherche à étudier la répartition par sections des lles élèves de première. Les effectifs de cette série sont donnés par la ligne "filles" du tableau d'effectifs à double entrée.

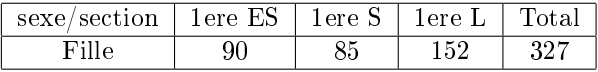

Pour obtenir le tableau des fréquences de cette série à une variable il faut diviser chaque effectif par ............................................................... On obtient :

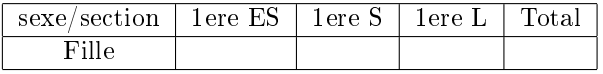

Ce tableau indique que .................... des filles de 1ère sont en 1ère ES Cette fréquence se nomme fréquence conditionnelle ou fréquence des élèves de 1ère S sachant qu'il s'agit de filles.

#### Remarque:

Notez que contrairement à ce qui se produit pour les effectifs, le tableau des fréquences ne correspond pas à une ligne du tableau des fréquences à double entrée. C'est dû au fait que l'ensemble de référence n'est pas le même dans les deux cas (ensemble de tous les élèves de première dans le premier cas et ensemble des lles de première dans le second) La propriété ci-dessous permet de calculer directement une fréquence conditionnelle:

#### Propriété:

La fréquence de A sachant B notée  $f_B(A)$  est égale à :

$$
f_B(A) = \frac{\text{effectif correspondant à A et à B}}{\text{effectif de B}}
$$

Exemple 4. La fréquence des garçons parmi les élèves de 1ère S est égale à :

 $f = \frac{...}{...}{...}$ ..................... = ...............

(ici  $\mathbf{A}\!=\!\texttt{''gargons''}$  et  $\mathbf{B}\!=\!\texttt{''\'el\`eves}$  de 1ère  $\mathbf{S}\!\texttt{''} )$